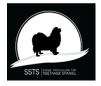

Protokoll nr 2 Styrelsemöte Svensk Specialklubb för Tibetansk Spaniel 27 april 2023

| Plats :     | Digitalt via Zoom                                                                                                 |
|-------------|----------------------------------------------------------------------------------------------------|
| Tid:        | 27 april kl. 18,30                                                                                                |
| Närvarande: | Pia Molin, Christina Fogel, Lotta Östlund, Anette Ståhl,<br>Christina Johansson, Annika Arosenius, Anneli Djurman |

#### §1) Mötets öppnande

Ordförande Pia Molin öppnade mötet och hälsade alla välkomna

§2) Val av justerareAtt tillsammans med ordförande justera protokollet valdes Anneli Djurman.

## **§3)** Val av sekreterare för mötet

Till sekreterare för mötet valdes Christina Johansson.

### §4) Föregående protokoll

Föregående protokoll godkändes och lades till handlingarna. Protokollet är publicerat på hemsidan och skickat till revisorerna.

- §5) Godkännande av dagordning Dagordningen godkändes.
- §6) Avstämning utställning i Markaryd 14 maj Allt under kontroll inför utställningen.

### §7) Ordförandes rapport

- **Beslutades** att vi ska träffas på ett fysiskt styrelsemöte den 16 17 september. Plats beslutar vi om senare.
- Pia Molin tar fram en aktuell lista över examinationsdomare på rasen då den behöver uppdateras.

### **§8) Kassörens rapport**

- Christina Fogel redovisade ekonomin som är i balans.
- Christina Fogel har kontaktat Agria angående nytt samarbetsavtal fr o m 2024.

**Beslutades** att Christina Fogel för över en del av kapitalet på företagskontot till vårt sparkonto för att åtnjuta sparränta.

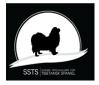

Protokoll nr 2 Styrelsemöte Svensk Specialklubb för Tibetansk Spaniel 27 april 2023

## §9) Medlemsfrågor

- Antal medlemmar 1 april 2023 är 628 st.
- Agrias hundpromenad blir 20 maj 2023.

## §10) Sekreterarens rapport

Inkommande post:

- SKK. Ansökan till domarkonferens 2026 har inkommit. **Bordlägges.**
- SKK. Fr o m 1 januari 2023 behöver inte de domare som ej dömt i Sverige tidigare skicka in CV.
- SKK/AK. Inbjudan till digital ras- och specialklubbsträff 23 maj 2023.
   Beslutades att anmäla Pia Molin och Christina Fogel.

### §11) Avelskommitténs rapport

- Avelskommitténs sammansättning 2023:

Christina Fogel (sammankallande), Pia Molin, Lena Brehmer, Anette Nordmark. Ett digitalt möte hölls den 18 april 2023. Kommittén fortsätter att föra löpande diskussioner i den av kommittén skapade Facebook-gruppen.

- En skrivning på hemsidan angående ögonlysning innan parning kan misstolkas. **Beslutades** att Christina och webmaster ändrar denna skrivning.

### §12) Utställningskommitténs rapport

- Svenstavik 2024: SSTS special blir fredag den 2 augusti istället för den söndagen den 4 augusti.
- Utställningar 2025: Länsklubbarna har ändrat mycket på sina utställningar 2025. Utställningskommittén jobbar med ett förslag för våra specialer och skickar ut det till styrelsen.

## §13) **Tidningskommitténs rapport**

Tibbe Nytt nr 2 kommer ut i augusti.

## §14) Lokalavdelningarna

LA Sydost har kontakt med Christina angående avregistrering av lokalavdelningen.

## §15) Åtgärdslistan

Listorna gicks igenom och uppdaterades.

### §16) Bordlagda ärenden

- Utställningar 2024 protokoll nr 7 2022 §7:
   Beslutades att frågan hänskjuts till Utställningskommittén.
- Utställningar 2025 protokoll nr 7 2022 §7:
   Beslutades att frågan hänskjuts till Utställningskommittén.

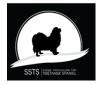

Protokoll nr 2 Styrelsemöte Svensk Specialklubb för Tibetansk Spaniel 27 april 2023

- BPH, datum för BPH i oktober protokoll nr 7 2022 §17: Fortsatt bordläggning.
- Examinationsdomare protokoll nr 8 2022 §7:
   Beslutades att Pia tar fram en aktuell lista som vi börjar att jobba med.
- Remiss "SKK 2030" protokoll nr 9 2022 §10:
  Beslutades att vi behandlar remissen på ett möte den 24 maj kl. 18.00.

## §17) Övriga frågor

Kan vi arrangera ett uppfödarmöte i november 2023? **Beslutades** att Annika Arosenius får i uppdrag att undersöka möjligheterna samt förslag till föreläsare och programpunkter.

### §18) Nästa möte

Nästa möte för behandling av SKK remiss "Roligt, enkelt, hållbart" blir digitalt den 24 maj kl. 18.00.

### §19) Mötet avslutas

Ordförande Pia Molin avslutar och tackar för dagens möte.

Sekreterare

Ordförande

Christina Johansson

Pia Molin

Justerare

Anneli Djurman

# Verifikat

Transaktion 09222115557495460297

## Dokument

**protokoll nr 2 - 20230427** Huvuddokument 3 sidor *Startades 2023-06-24 12:17:56 CEST (+0200) av Reduca eSign (Re) Färdigställt 2023-06-28 12:08:48 CEST (+0200)* 

## Initierare

Reduca eSign (Re) reduca-esign@reduca.se

## Signerande parter

Stina Johansson (SJ) Pia Molin (PM) stina.olandsrf@gmail.com piamolin@telia.com **BankID** BankID Namnet som returnerades från svenskt BankID var Namnet som returnerades från svenskt BankID var "PIA "CHRISTINA JOHANSSON" MOLIN" Signerade 2023-06-24 13:51:39 CEST (+0200) Signerade 2023-06-24 17:31:08 CEST (+0200) Anneli Djurman (AD) anneli.djurman@gmail.com BankID Namnet som returnerades från svenskt BankID var "ANNELI DJURMAN" Signerade 2023-06-28 12:08:48 CEST (+0200)

Detta verifikat är utfärdat av Scrive. Information i kursiv stil är säkert verifierad av Scrive. Se de dolda

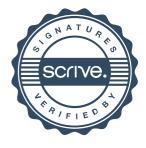

# Verifikat

Transaktion 09222115557495460297

bilagorna för mer information/bevis om detta dokument. Använd en PDF-läsare som t ex Adobe Reader som kan visa dolda bilagor för att se bilagorna. Observera att om dokumentet skrivs ut kan inte integriteten i papperskopian bevisas enligt nedan och att en vanlig papperutskrift saknar innehållet i de dolda bilagorna. Den digitala signaturen (elektroniska förseglingen) säkerställer att integriteten av detta dokument, inklusive de dolda bilagorna, kan bevisas matematiskt och oberoende av Scrive. För er bekvämlighet tillhandahåller Scrive även en tjänst för att kontrollera dokumentets integritet automatiskt på: https://scrive.com/verify

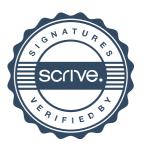